## 1 PDF

https://www.100test.com/kao\_ti2020/642/2021\_2022\_2009\_E5\_B9\_ B4\_E5\_86\_85\_c65\_642827.htm

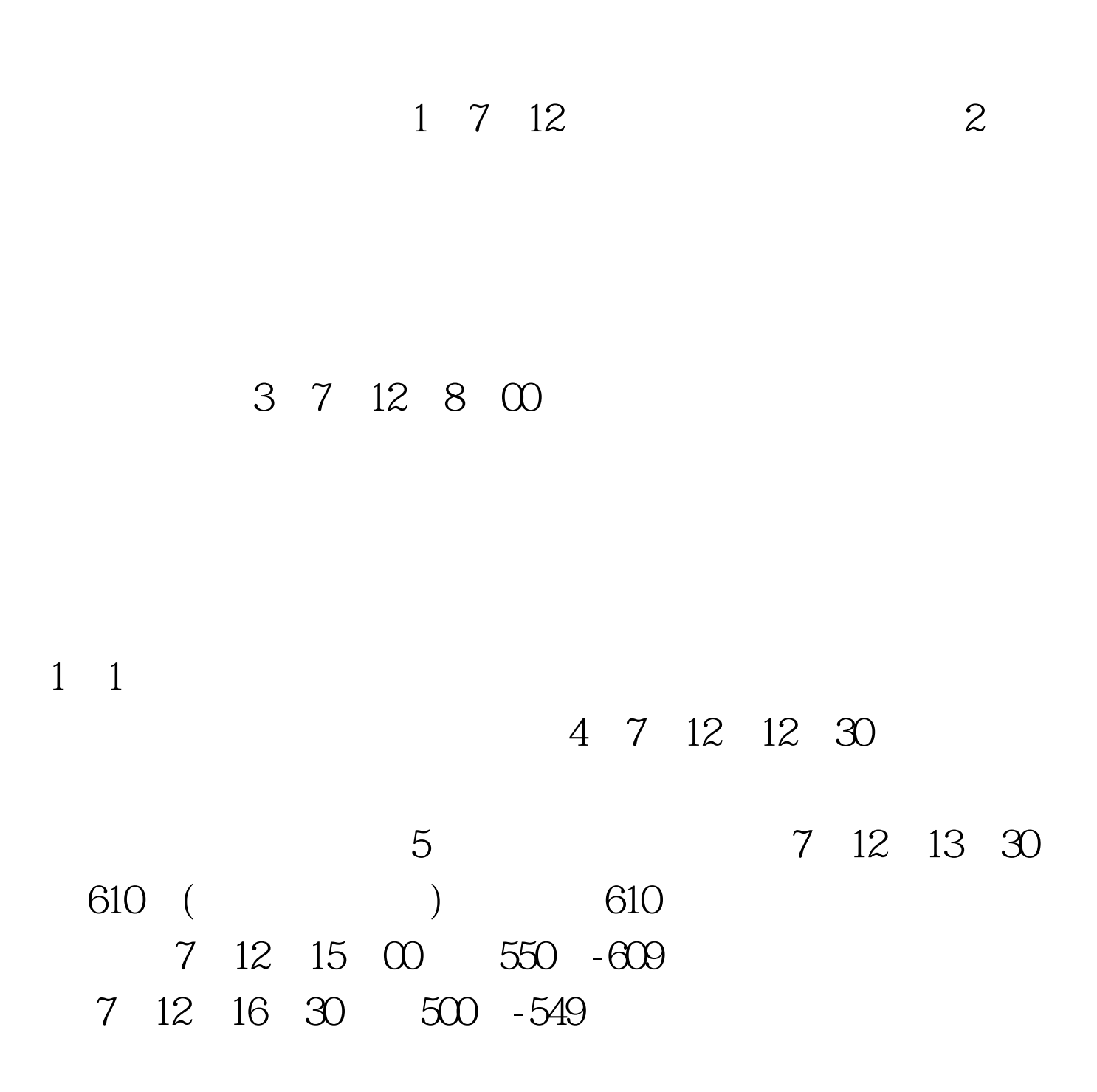

7 12 18 00

 $\mathbf 1$  $2009$  $2009$  2  $3$  $\overline{4}$ 

 $4$ 

 $5<sub>5</sub>$ 

 $1$  $\overline{a}$ 

 $\sim$  3

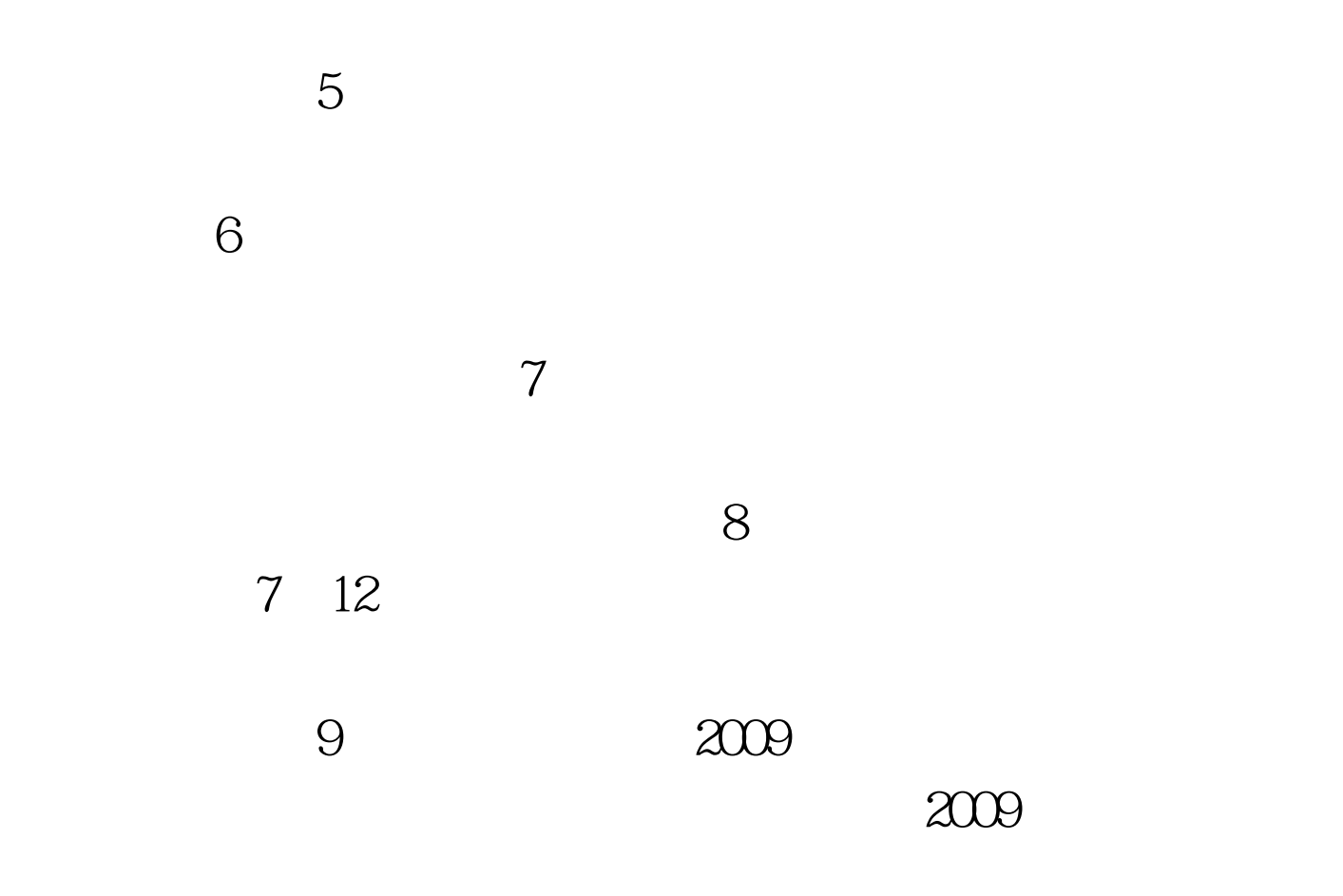

 $100Test$ www.100test.com